**颜色的一个问题?-股识吧**

## **二、我想在同花顺软件中设置一个K线5日线同时上穿20**

**30** 

CROSS(CLOSE MA(CLOSE 20))AND CROSS(CLOSE MA(CLOSE 30))AND CROSS(MA(CLOSE 5) MA(CLOSE 20))AND  $CROS(MA(CLOSE 5) MA(CLOSE 30)$ 

**怎么在同花顺设置涨停板颜色~关于同花顺成交量细线柱**

同花顺好像没有这个功能吧.我不常用同花,不记得有通达信里就有

## **MACD**

在屏幕的最上方的菜单栏里有个"设置",点开后选择里面的"系统设置",就可

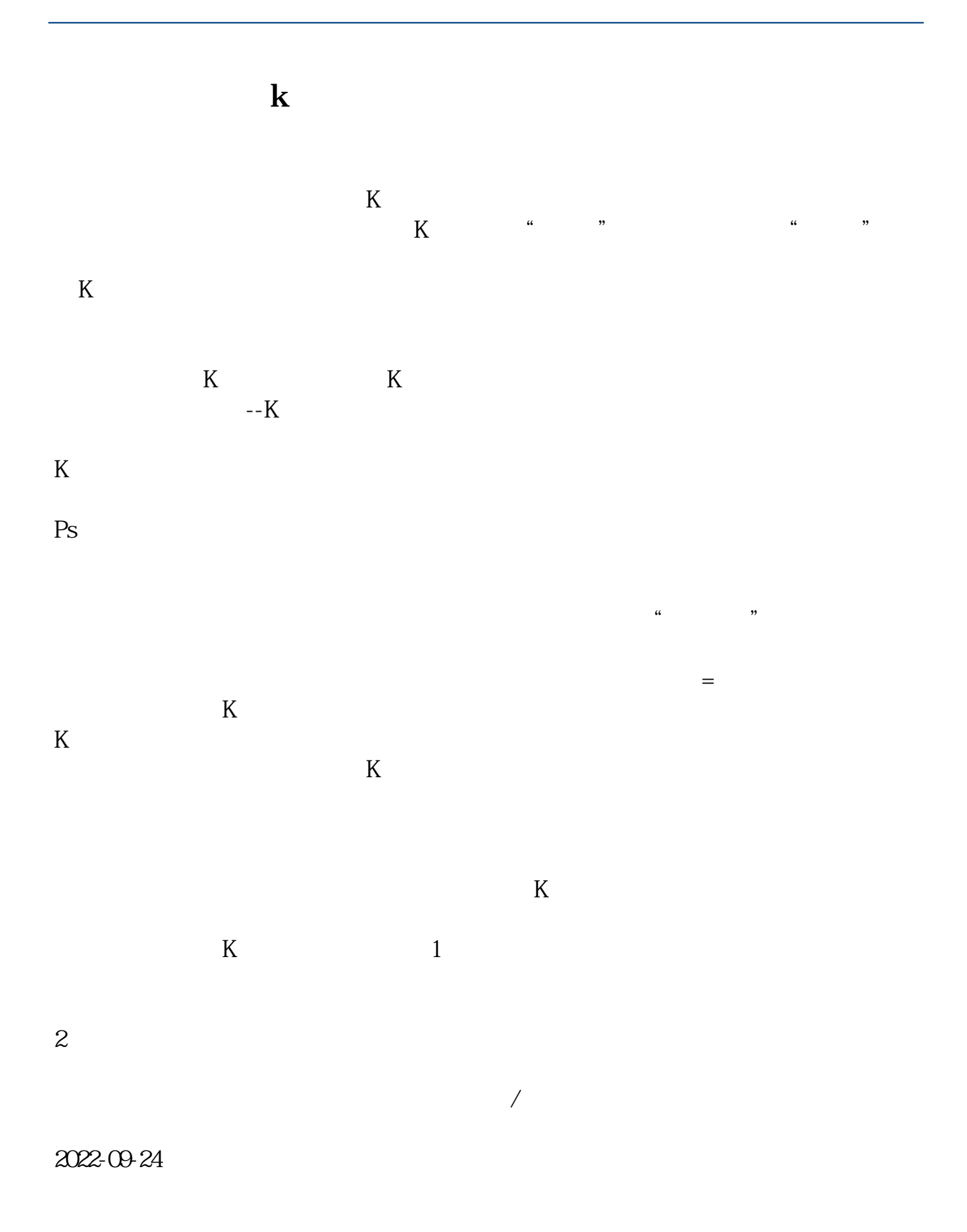

## **六、ENE指标如何在同花顺软件设置,越详细越好,最好是视频**

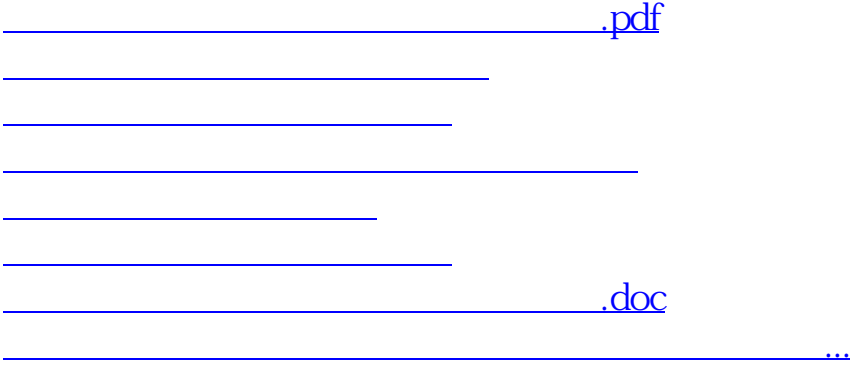

<https://www.gupiaozhishiba.com/book/26129611.html>